# **7games baixador de apps apk**

- 1. 7games baixador de apps apk
- 2. 7games baixador de apps apk :aposta copa 2024
- 3. 7games baixador de apps apk :app de apostas esportivas

## **7games baixador de apps apk**

#### Resumo:

**7games baixador de apps apk : Encha sua conta com vantagens! Faça um depósito em mka.arq.br e receba um bônus valioso para maximizar seus ganhos!**  contente:

Este texto apresenta uma série de instruções cronológicas para baixar o aplicativo 7Games em 7games baixador de apps apk um celular. Aqui, os usuários 9 são orientados a criar uma conta na 7Games, ativar uma promoção, fazer um depósito e, por fim, baixar o aplicativo 9 em 7games baixador de apps apk conformidade com as muitas experiências de entretenimento que oferece. As perguntas frequentes ajudam a a esclarecer dúvidas comuns 9 sobre o processo. Resumo:

O aplicativo 7Games oferece uma ampla variedade de opções de entretenimento, desde apostas esportivas até jogos de cassino 9 online, com uma interface intuitiva e fácil de navegar, permitindo que os usuários encontrem facilmente o que estão procurando. Além 9 disso, o aplicativo tem uma seção dedicada a promoções, ofertas exclusivas e bônus para usuários, oferecendo uma experiência de entretenimento 9 completa e emocionante.

Lembre-se de habilitar "fontes desconhecidas" nas configurações do seu celular antes de instalar o aplicativo e que o 9 Click Jogos é uma excelente opção para quem procura jogos de alta qualidade em 7games baixador de apps apk português.

### **7games baixador de apps apk**

Voce já ouviu falar sobre o aplicativo 7Games e deseja saber como instalar no seu dispositivo Android? Se sim, você está no lugar certo! Neste artigo, nós vamos te mostrar passo a passo como baixar e instalar o aplicativo 7Games em 7games baixador de apps apk seu dispositivo Android.

#### **7games baixador de apps apk**

Primeiro, você precisará baixar o aplicativo 7Games no seu dispositivo Android. Para isso, acesse a Google Play Store em 7games baixador de apps apk seu dispositivo e procure por "7Games" no mecanismo de busca. Quando o aplicativo aparecer, clique no botão "Instalar" para iniciar o download. Espere até o download e a instalação serem concluídos.

#### **Passo 2: Configurar o Dispositivo para Instalar Aplicativos de Fontes Desconhecidas**

Depois que o download e a instalação forem concluídos, você precisará configurar o seu dispositivo para permitir a instalação de aplicativos de fontes desconhecidas. Para fazer isso, acesse as Configurações do seu dispositivo e clique em 7games baixador de apps apk "Segurança e Privacidade". Em seguida, ative a opção "Fontes desconhecidas" para permitir a instalação de aplicativos de fora da Google Play Store. Agora, seu dispositivo está pronto para instalar o aplicativo 7Games.

#### **Passo 3: Instalar o Aplicativo**

Agora que o seu dispositivo está configurado, é hora de instalar o aplicativo 7Games. Acesso à Localização de Armazenamento do Dispositivo e procure o arquivo APK do aplicativo 7Games que você baixou no passo 1. Clique no arquivo para iniciar a instalação do aplicativo. Aceite os termos e condições e espere até a instalação ser concluída.

#### **Passo 4: Criar Conta e Ativar a Promoção**

Após a instalação, é hora de criar uma conta na 7Games. Clique no botão "Registrar-se" na tela inicial do aplicativo e siga as instruções para criar 7games baixador de apps apk conta. Depois de criar a conta, ative a promoção na página PROMOES para receber o bônus de depósito. Agora, você está pronto para começar a aproveitar todos os benefícios do aplicativo 7Games.

# **Conclusão**

Instalar o aplicativo 7Games em 7games baixador de apps apk seu dispositivo Android é um processo simples e rápido. Siga os passos mencionados neste artigo para baixar, configurar e instalar o aplicativo em 7games baixador de apps apk seu dispositivo. Agora que você sabe como instalar o aplicativo 7Games, é hora de aproveitar todos os benefícios que ele tem a oferecer!

#### **Perguntas Frequentes**

- **Q:** O aplicativo 7Games é seguro?
- **R:** Sim, o aplicativo 7Games é totalmente seguro e confiável. Foi aprovado pela Google Play Store e segue todas as regras e regulamentos de segurança estabelecidos pela Google.
- **Q:** O aplicativo 7Games é grátis?
- **R:** Sim, o aplicativo 7Games pode ser baixado e usado gratuitamente. No entanto, alguns recursos e funcionalidades poderiam exigir uma taxa.
- **Q:** O aplicativo 7Games está disponível em 7games baixador de apps apk outras línguas além do inglês?
- **R:** Sim, o aplicativo 7Games está disponível em 7games baixador de apps apk vários ●idiomas, incluindo português, espanhol, alemão, francês e italiano.

### **7games baixador de apps apk :aposta copa 2024**

1. O artigo promove a plataforma de jogos e apostas online do 7Games, mostrando seus diferenciais e benfeitorias. Ideal para quem procura aventura e entretenimento com jogos e competições. Acompanhe as instruções de instalação e entenda como realizar suas apostas, interagir com outros usuários e ganhar benefícios exclusivos.

2. O 7Games é uma plataforma abrangente para quem quer experimentar jogos e competições inovadores, além de facilitar suas apostas esportivas. Ao se cadastrar, o usuário libera recompensas especiais e ingressa em 7games baixador de apps apk uma comunidade ativa e apaixonada por jogos digitais. Para Android ou iOS, os passos de instalação (APK e App Store) e o uso do aplicativo são claros e acessíveis.

Recomendo explorar os diversos jogos e competições ao longo do processo, assim como ter cautela com o potencial de dependência nas apostas. Divirtam-se e aproveitem a melhor jogatina em 7games baixador de apps apk 7games baixador de apps apk mão!

El Repollo ou 'Batatan n quente'Todo mundo começa escrevendo uma pergunta em { 7games baixador de apps apk um pedaço de papel Em{K 0] uma Espanhol.Em seguida, os papéis são enrolados em { 7games baixador de apps apk torno uns dos outros para formar uma bola que se parece com um repolho. Como a Bola é jogada ao redor do círculo de cada pessoa escasa Uma folha no RePolhos da responde ao pergunta.

### **7games baixador de apps apk :app de apostas esportivas**

### **Resumo de notícias: Acontecimentos nos EUA**

Os apresentadores de talk-shows noturnos discutiram o uso da força contra manifestantes universitários pró-Palestina e 1 a aparente luta de Donald Trump para permanecer acordado durante o seu julgamento por acusação de compra do silêncio.

## **Seth Meyers**

Seth Meyers abordou a repressão policial a manifestantes pró-Palestina 7games baixador de apps apk universidades de diferentes estabelecimentos nos EUA, representando um uso 1 desproporcional e sem precedentes de força. Ele citou especificamente a Universidade de Columbia, onde a NYPD atuou com uma equipe 1 de choque fora da medida 7games baixador de apps apk relação ao número de manifestantes.

# **Jimmy Kimmel**

Jimmy Kimmel se gabou da relevância de 1 seu talk-show 7games baixador de apps apk relação ao julgamento criminal de Donald Trump 7games baixador de apps apk Nova York, ao fazer referência a mensagens entre advogados 1 sobre a participação de Stormy Daniels no seu programa 7games baixador de apps apk 2024.

# **Stephen Colbert**

Stephen Colbert comentou sobre o julgamento criminal 1 de Donald Trump 7games baixador de apps apk Nova York, destacando o fato de que o ex-presidente supostamente lutou para permanecer acordado durante o 1 processo.

#### **Tabela resumo:**

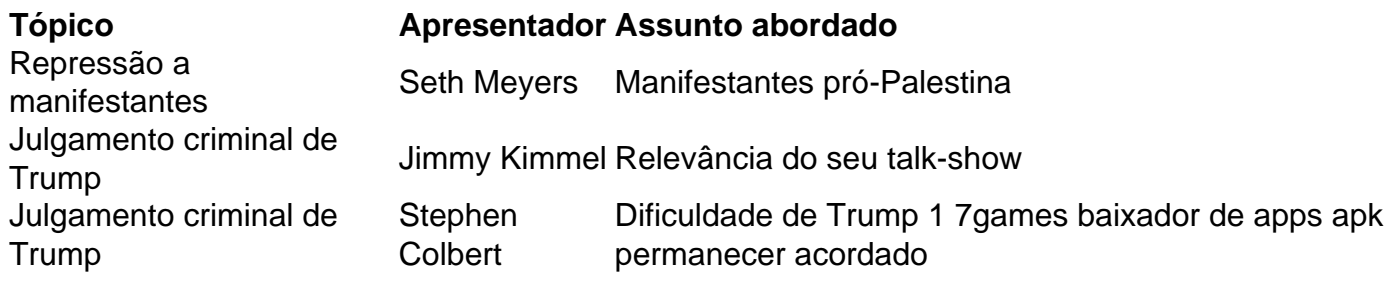

Author: mka.arq.br Subject: 7games baixador de apps apk Keywords: 7games baixador de apps apk Update: 2024/7/24 2:15:39